## Cheatography

## RHEL command list Cheat Sheet by [cyphox90](http://www.cheatography.com/cyphox90/) via [cheatography.com/192992/cs/40221/](http://www.cheatography.com/cyphox90/cheat-sheets/rhel-command-list)

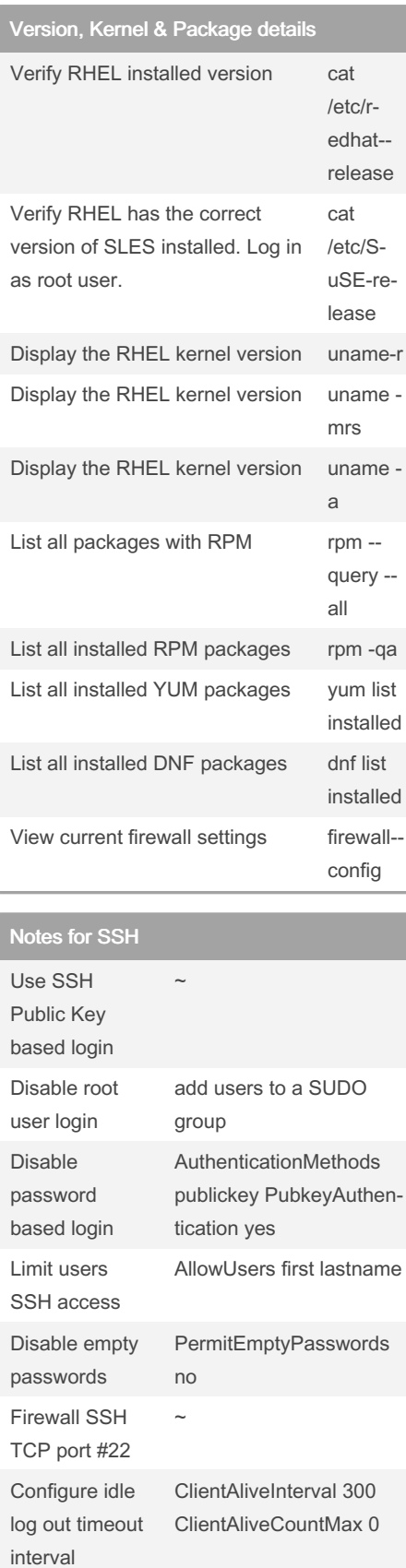

## RHEL firewalld

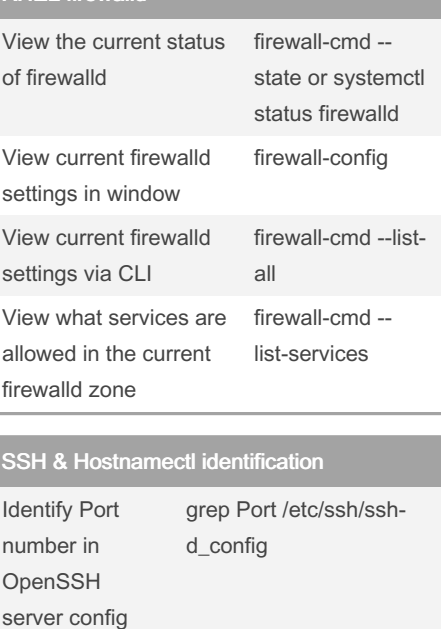

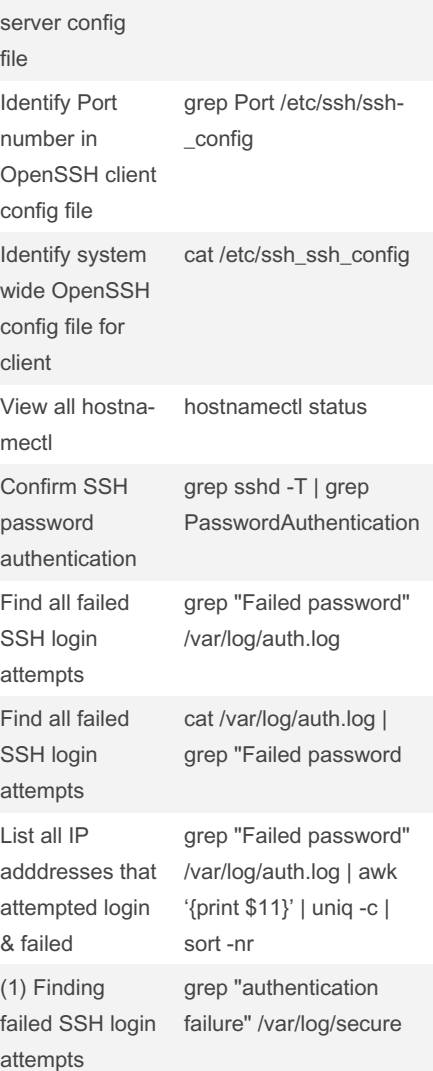

## SSH & Hostnamectl identification (cont)

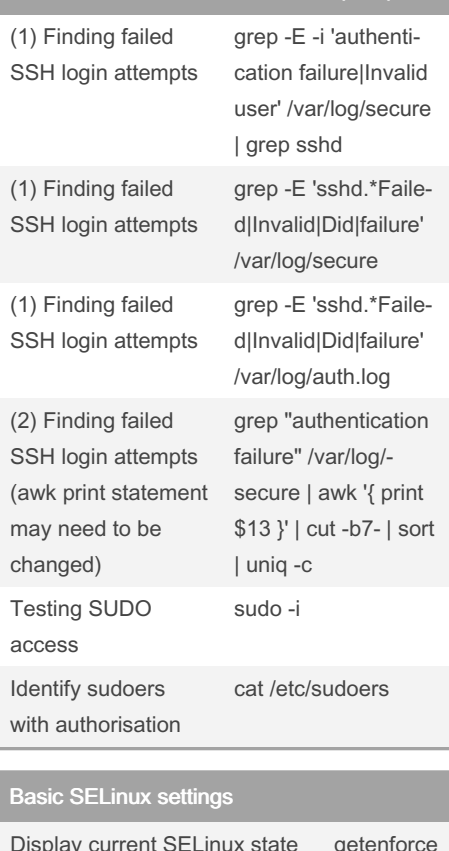

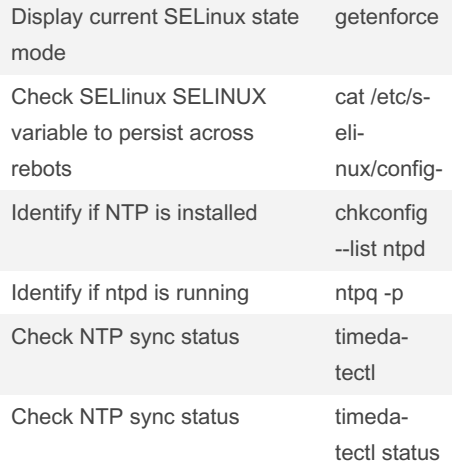

Not published yet.

Last updated 9th September, 2023. Page 1 of 1.

Sponsored by CrosswordCheats.com Learn to solve cryptic crosswords! <http://crosswordcheats.com>

By cyphox90

[cheatography.com/cyphox90/](http://www.cheatography.com/cyphox90/)